Subject: Drop Down - PDF Output Posted by [htManager](https://forum.radicore.org/index.php?t=usrinfo&id=1341) on Sun, 23 May 2021 09:51:05 GMT [View Forum Message](https://forum.radicore.org/index.php?t=rview&th=3487&goto=7602#msg_7602) <> [Reply to Message](https://forum.radicore.org/index.php?t=post&reply_to=7602)

Hi Tony,

I have a field with name my berechnung shown as dropdown list with values defined in the language\_array.inc (\$array['brutto\_netto'] = array('B' => 'Brutto','N' => 'Netto');).

In the detail screen I see the representation value ('Brutto'/'Netto'), in the list screen the values 'B'/'N' are shown because I change this in the \_cm\_formatData() method by unset(\$this->fieldspec['mv\_berechnung']['control']);

How can I achieve this result in the pdf output ? I have a switch clause in \_cm\_formatData() where I wrote this command under 'pdf-list' but nothing happens. In the pdf (output2 pattern) I see the representation value (which is to long) and not the value which is stored in the database ('B'/'N').

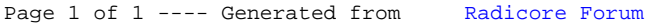